# Einführung in die Programmierung für NF MI Übung 02

# Inhalt

- Erstes Java-Projekt in Eclipse
- Erste Versuche in Java
	- Kommentare
	- Ausgaben
	- Variablen und Konstanten
	- Kombinationen von Datentypen
	- Fallunterscheidung
	- Schleifen

- *Eclipse* ist eine IDE
	- *integrated development environment*
	- Eclipse vereinfacht die Programmierung extrem, z.B. durch Live-Fehlerkorrektur und Auto-Complete

• Kostenloser Download unter <http://www.eclipse.org/downloads/> (aktuelle Version *Kepler*)

• Um mit Java entwickeln zu können, muss u.U. das Java JDK zusätzlich installiert werden (aktuelle Version *7u45*)

• An den Rechnern im CIP-Pool ist eine funktionierende Version von Eclipse installiert

• In Eclipse werden alle Programmierarbeiten und die zugehörigen Dateien in *Projekten* gespeichert

• Projekte werden im *Workspace* gespeichert, dessen Speicherort kann bei Programmstart ausgewählt werden

• Neues Java Project anlegen unter *File -> New -> Java Project*

• *Project Name* vergeben

• *Finish*

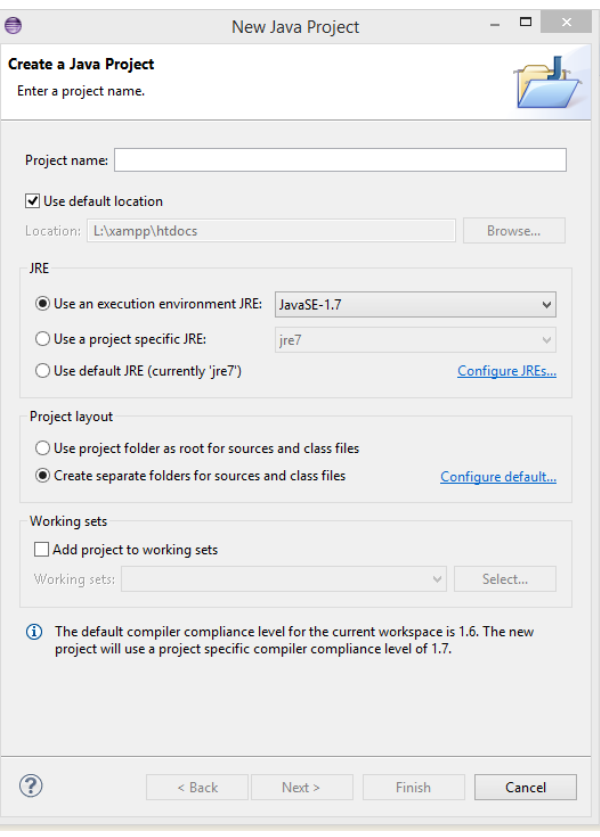

• Die *Java-Systembibliotheken* werden von Eclipse automatisch eingebunden

• Alle Java-Dateien (Klassen) kommen in den Ordner *src* (Sourcecode)

- Rechtsklick auf src-Ordner
- *New -> Class*
- *Name* vergeben

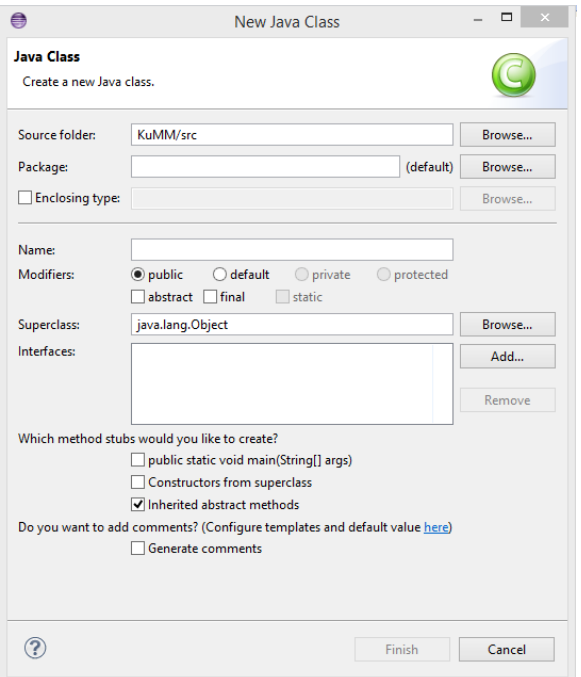

• Evtl. weitere Optionen setzen (z.B. automatisches Erstellen einer *main-Methode*)

• Für die ersten Versuche mit Java bewegen wir uns nur in einer Klasse, meist nur in der main-Methode.

• Jedes Java-Programm benötigt eine main-Methode, diese wird beim Programmstart automatisch aufgerufen und ausgeführt

- Einzeilige Kommentare //
- Mehrzeilige Kommentare  $\left( \begin{array}{ccc} * & * & * \\ * & * & * \end{array} \right)$
- Javadoc-Kommentare /\*\* … \*/
- Spezielle Javadoc-Attribute:
	- @author
	- @param
	- @return

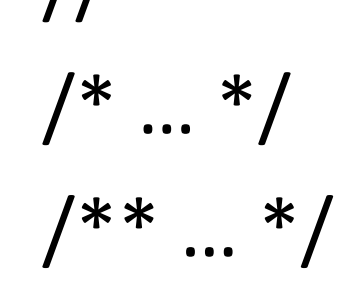

• Systemausgaben auf die *Konsole* werden mit System.out.println(); erzeugt.

• Inhalt der Ausgabe zwischen den Klammern

• Am Ende der Ausgabe wird automatisch ein Zeilenumbruch eingefügt

• Variablen deklarieren und zuweisen, z.B.

- $-$  int zahl = 5;
- $-double$  zweiteZahl =  $7.4;$
- String hallo = "Hallo Welt!"
- double dritteZahl = zahl + zweiteZahl;

- Viele Kombinationen von Datentypen sind in Java generell möglich, z.B.
	- *double* + *int* (Summe)
	- *String* + *int* (Konkatenation)
	- *String* + *boolean* (Konkatenation)
- Nicht möglich wäre z.B. *boolean + int*

- Fallunterscheidungen
	- if-else
	- switch-case
- Schleifen
	- for
	- while

# Fragen zum Übungsblatt?